$eng$ 

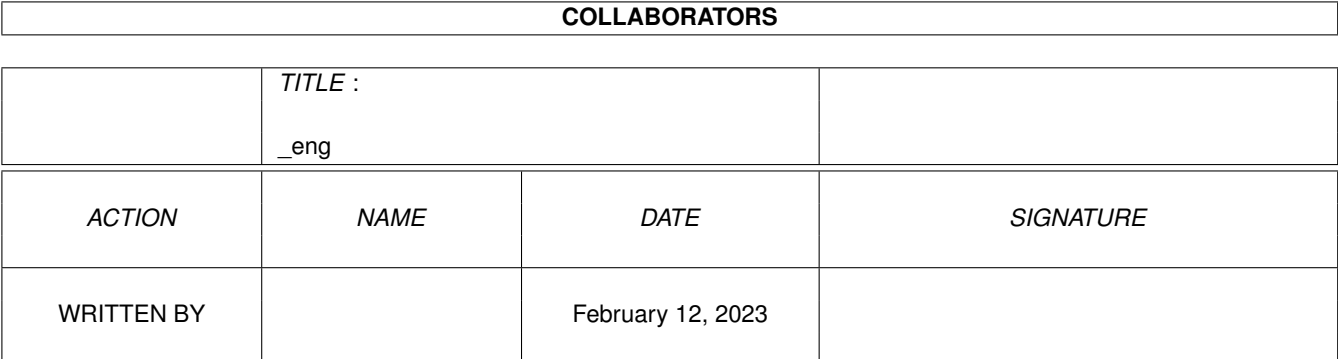

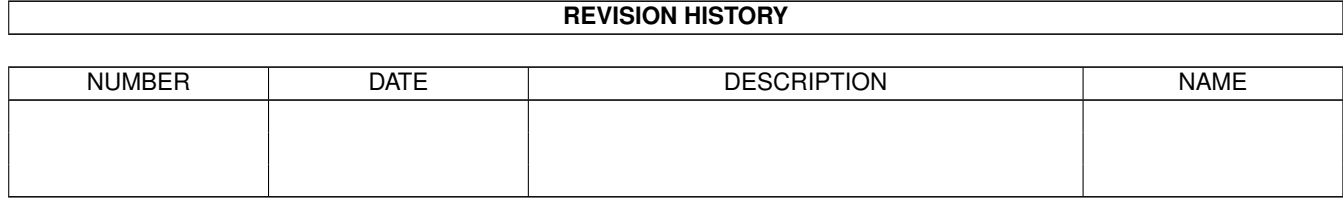

#### $e$ ng

# **Contents**

#### $1$  \_eng

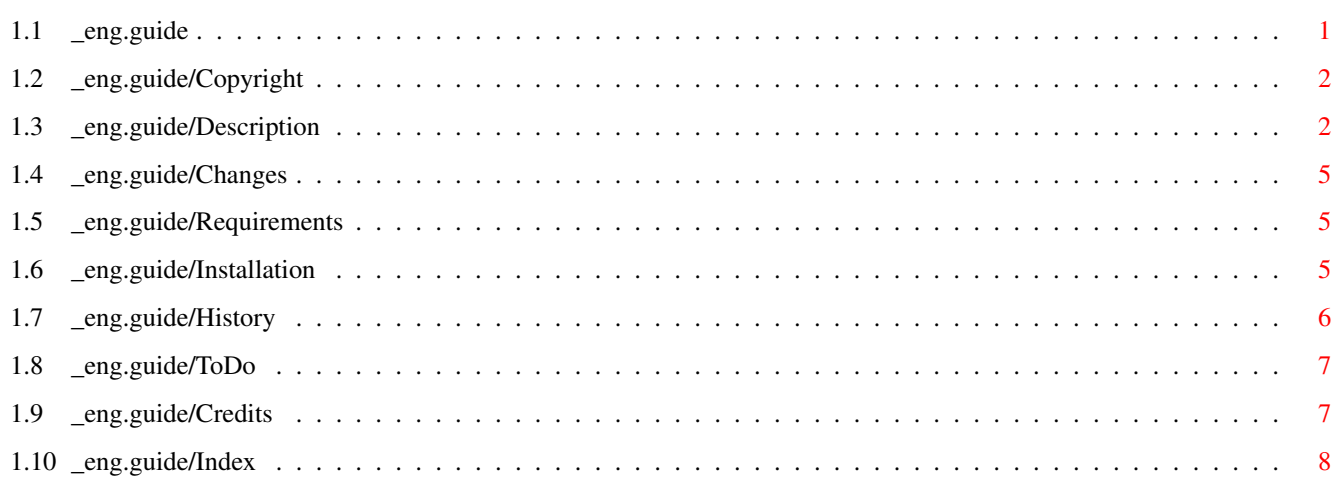

 $\mathbf 1$ 

## <span id="page-3-0"></span>**Chapter 1**

## **\_eng**

## <span id="page-3-1"></span>**1.1 \_eng.guide**

URLManager 1.1 - Documentation \*\*\*\*\*\*\*\*\*\*\*\*\*\*\*\*\*\*\*\*\*\*\*\*\*\*\*\*\*\*

Read first:

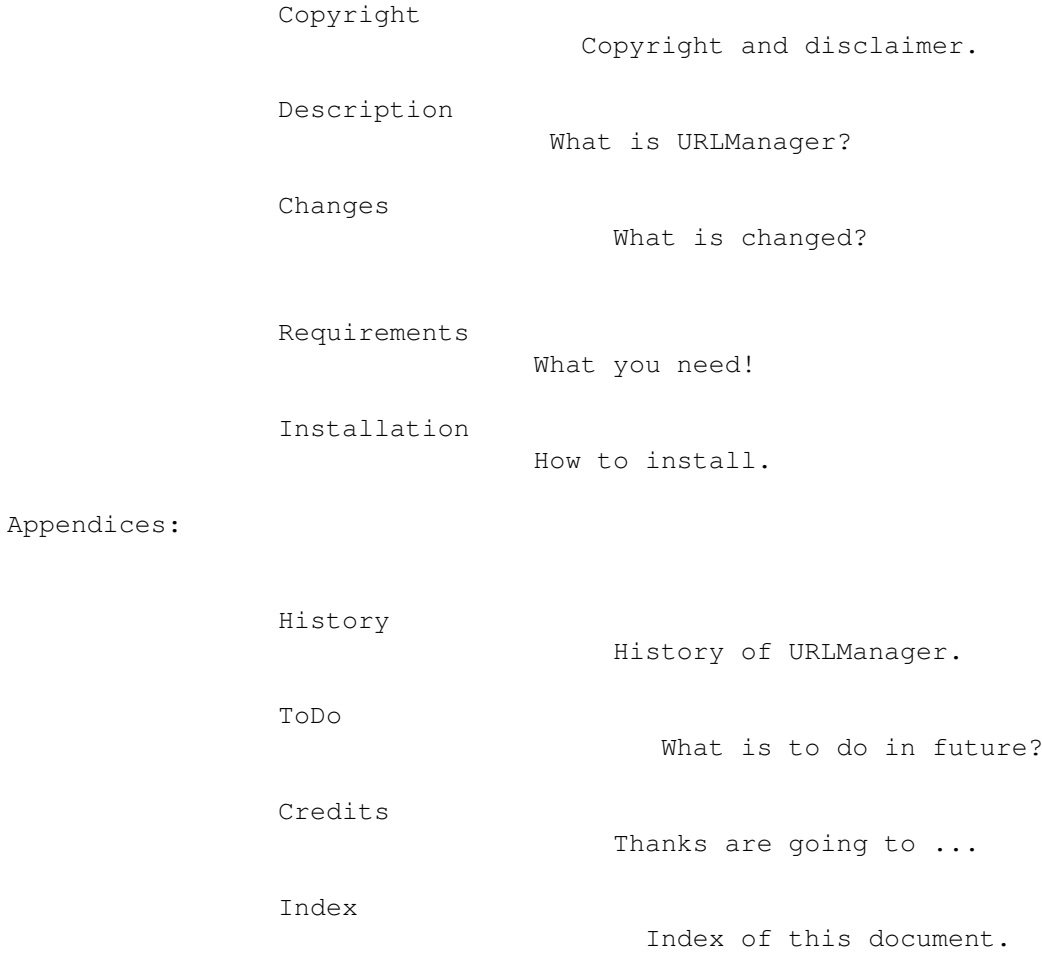

#### <span id="page-4-0"></span>**1.2 \_eng.guide/Copyright**

Copyright \*\*\*\*\*\*\*\*\*

URLManager (C) 1996 kMel, Klaus Melchior

\*\*\*\*\*\*\*\*\*\*\*\*\*\*\*\*\*\*\*\*\*\*\*\*\*\*\*\*\*\*\*\*\*\*\*\*\*\*\*\*\*\*\*\*\*\*\*\*\*\*\*\*\*\*\*\*\*\*\*\*\*\*\*\*\*\*\*\*\*\*\*\*

PUBLIC BETA VERSION

\*\*\*\*\*\*\*\*\*\*\*\*\*\*\*\*\*\*\*\*\*\*\*\*\*\*\*\*\*\*\*\*\*\*\*\*\*\*\*\*\*\*\*\*\*\*\*\*\*\*\*\*\*\*\*\*\*\*\*\*\*\*\*\*\*\*\*\*\*\*\*\*

This data is freely distributable, but copyrighted by me. This means you may freely copy them as long as you do not charge more than a nominal fee for copying. If you want to distribute the data you MUST keep this document with it. All documents, programms and files must be distributed in their original unmodified form. This files cannot be used for commercial purposes without written permission by the author, this applies also on ShareWare. The author can not be made responsible for any damage which is caused by using these programs.

----------------------------------------------------------------------- This program is GiftWare. If you like it and use it regularly, you should consider to send a small donation to the author in order to honor the work he has put into this program.

If you want to include the program in your commercial or Shareware distribution you have to contact me before you do any way of distribution. -----------------------------------------------------------------------

Send comments, suggestions or bug reports, and the gifts to:

Klaus Melchior, Schulstrasse 17 D-52156 Monschau, Germany Phone: +49 (0)2472 4710

DE: kmel@eifel.oche.de BIG: kmel@et1.etechnik.fh-aachen.de FIDO: 2:242/158.2@fidonet

#### <span id="page-4-1"></span>**1.3 \_eng.guide/Description**

What is URLManager? \*\*\*\*\*\*\*\*\*\*\*\*\*\*\*\*\*\*\*

```
!!! This documentation is old !!!
```
URLManager ist ein MUI Programm, welches URL-Listen verwaltet. URLManager kann die Listen fast aller Web-Browser können importieren und exportieren (siehe

Description ).

The idea of URLManager was born while I'm trying to update my favourite URL adresses from three different computer with different web browser with different hotlists.

Listview, Strings =================

The bookmarks are displayed with their title and their URL. Listtree.mcc is used, so you can create groups to collect bookmarks of same kind. BE CAREFULL, not all of the browsers support these groups.

With Drag&Drop you can sort the entries or move them into groups, later it should be possible to drop them on a web browser.

After an entry is selected you can edit it with the string gadgets.

Buttons, Menu =============

New Group, Hotkey G A new empty group will be created.

New URL, Hotkey N A new entry will be created.

Duplicate, Hotkey D The active entry is duplicated.

Remove, Hotkey R The active entry is removed.

Import ======

<Cycle Gadget> Here you can change the kind of the bookmarks file, which should be loaded. If this is set to 'UNIVERSAL' URLManager decides.

Load..., Hotkey L, Menu Project/Load... A filerequester appears, the specified list will be loaded.

Insert..., Hotkey I, Menu Project/Insert... A filerequester appears, the specified list will be inserted after the active entry. If the active entry is a group, the list is loaded into this group.

Export  $=$ 

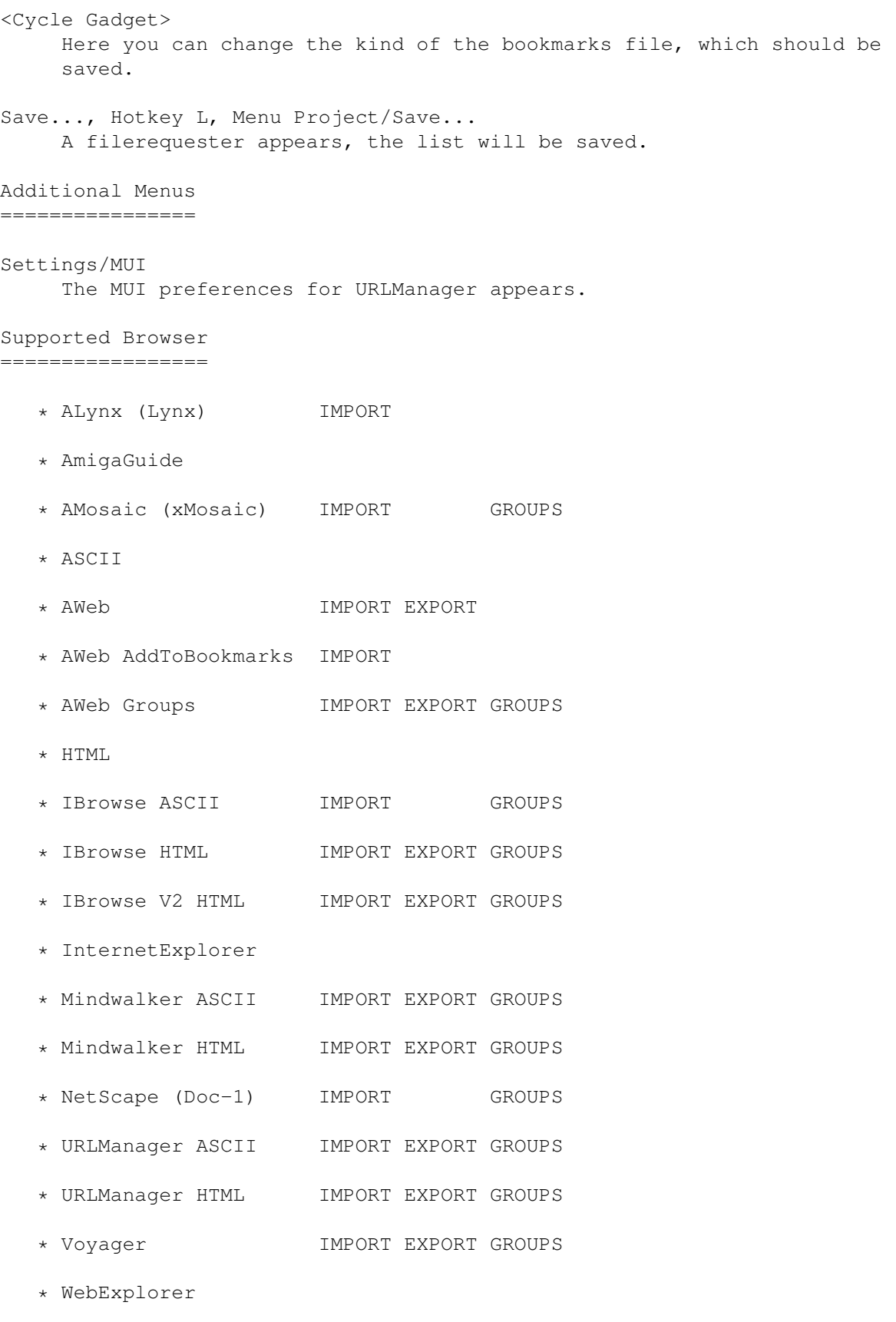

#### <span id="page-7-0"></span>1.4 eng.guide/Changes

```
What is changed?
****************
```
- $1.1 \rightarrow 1.2b5$
- Bug fixes
- Multi threading
- Aliases, Pophotkey.mcc
- Settings
- Path storage
- $-Iocalization$
- Import AWeb 1.2 hotlist
- Export AWeb GROUPS (aka 1.2)
- Import AWeb AddToBookmarks.rexx
- Im/Export IBrowse 1.01, 1.02

#### <span id="page-7-1"></span>\_eng.guide/Requirements  $1.5$

```
What you need !
***************
```
- $-$  MUI 3.6 (17.xxx)
- Bookmarks.mcc 17.xxx
- Listtree.mcc 16.xxx
- Pophotkey.mcc 0.xxx

#### <span id="page-7-2"></span>1.6 eng.guide/Installation

```
How to install!
***************
```

```
copy URLManager/Libs/MUI/* MUI:Libs/MUI/
copy URLManager/URLManager.prefs ENV:
copy URLManager/URLManager(%|.info) <path>
```
#### <span id="page-8-0"></span>**1.7 \_eng.guide/History**

```
History of URLManager
*********************
      1.0 27.05.96 * first release, Aminet
           09.06.96 - enforcer hits at ASLRequest (), fixed
           11.06.96 - Lynx Import fixed, thanks to Per Jacobsen
                     > Icons included
     1.1 * bugfix release, Aminet
           14.06.96 + Import AWeb 1.2 hotlist
                     + Export AWeb GROUPS (aka 1.2), thanks to Yvon Rozijn
                     + Import AWeb AddToBookmarks.rexx
           11.07.96 + Multi threading
           13.07.96 + Multi threading
           14.07.96 + Multi threading
                     - CloseLibrary() bug fixed
           29.07.96 - Requester bug fix
      1.2b1 05.08.96 * beta release
           23.08.96 - ASLRequest screen bug fixed [Guenter Schluepmann]
           01.09.96 - Import URLManager HTML bug fixed [Thomas Byrer]
           03.09.96 + Import/Export IBrowse HTML V2
                     + Preferences: default paths, aliases, default strings
           05.09.96 + Localization
                     + own edithook for aliases
                     + New Bookmarks.mcc
           10.09.96 + Localization
           12.09.96 + Save/Load settings
      1.2b2 * beta release
           03.10.96 | renamed some buttons [Adam Szymczak]
                     | Preferences: removed <empty> [Adam Szymczak]
                     + Preferences: Default Import/Export [Adam Szymczak,
                                    Simon Speight, Thomas Byrer]
      1.2b3 * beta release
                     | default Alias hotkey changed to 'alt a'
           04.10.96 | location of prefs file moved to ENV:/ENVARC:
                     + Preferences: New buttons: Use Cancel [Adam Szymczak]
                     - Preferences: fixed Alias reload bug [Adam Szymczak]
                     + After adding a new entry the title string will be
```
activated [Thomas Byrer] 1.2b4 \* beta release 30.11.96 + implemented Pophotkey.mcc 1.2b5 \* public beta release, Aminet

#### <span id="page-9-0"></span>**1.8 \_eng.guide/ToDo**

What is to do in future? \*\*\*\*\*\*\*\*\*\*\*\*\*\*\*\*\*\*\*\*\*\*\*\*

- new updated documentation
- sort groups
- bubblehelp
- remove duplicate entries
- Alias support as found in IBrowse hotlists
- implement InterApp class
- installer script
- Import: WebExplorer
- Import: ASCII
- Import: HTML
- Export: AmigaGuide

#### <span id="page-9-1"></span>**1.9 \_eng.guide/Credits**

Thanks are going to ... \*\*\*\*\*\*\*\*\*\*\*\*\*\*\*\*\*\*\*\*\*\*\*

- Stefan Stuntz for his Magic User Interface
- Adam Szymczak and Thomas Byrer for their bug and enhancement reports
- Oliver Wagner, Rüdiger Sopp, Christoph Dietz, Gottfried Janik, Olaf Peters, Fionn Behrens, Markus Lamers, Per Jacobsen, Yvon Rozijn, Guenter Schluepmann, Simon Speight

and all I forgot to mention ...

## <span id="page-10-0"></span>**1.10 \_eng.guide/Index**

Index

\*\*\*\*\*

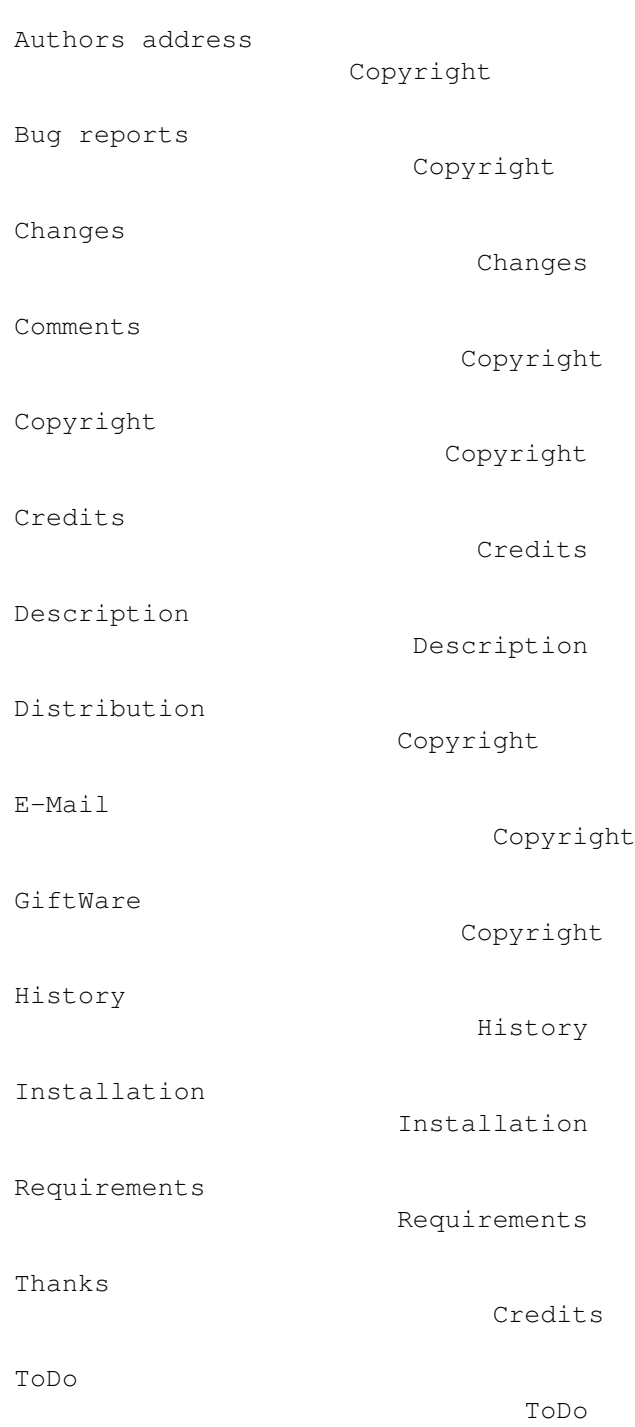